# Control Systems Optimizatio<br>
Igor Wojnicki<br>
AGH – University of Science and Technology<br>
2010 Control Systems Optimization

## Igor Wojnicki

#### AGH - Univeristy of Science and Technology

2010

Igor Wojnicki (AGH - UST) [Control Systems Optimization](#page-34-0) 2010 1/35

重

<span id="page-0-0"></span> $OQ$ 

E

 $\rightarrow$ 

 $A \equiv Y + r \sqrt{2} Y + r \sqrt{2} Y + r$ 

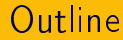

# Itial Functional Programming 1 [Erlang: Sequential Functional Programming](#page-2-0)

Igor Wojnicki (AGH - UST) [Control Systems Optimization](#page-0-0) 2010 2/35

È

<span id="page-1-0"></span> $OQ$ 

メロト メタト メミト メミト

## **Credits**

- <http://www.erlang.org>
- <http://learnyousomeerlang.com/>
- I.Wojnicki, CSO <http://erlang.org/course/course.html>

<span id="page-2-0"></span> $\Omega$ 

重

**K ロト K 倒 ト K 毛** 

#### Features

- (Open Telecom Platform)<br>
e.<br>
telephone switching systems.<br>
k chat.<br>
3.<br>
ts GSM/UMTS services. Erlang/OTP (Open Telecom Platform).
- Soft real-time.
- References
	- **•** Ericsson telephone switching systems.
	- Facebook chat.
	- CouchDB.
	- Mobilearts GSM/UMTS services.
	- T-Mobile

 $\Omega$ 

**K ロト K 伊 ト K ミ** 

 $\rightarrow$ €

## Erlang Suitability

- Telecommunication systems, e.g. controlling a switch or converting protocols.
- Exercise on the internet applications, e.g. controlling a switternet applications, e.g. a mail transfer, an HTTP server or a WAP Stack.<br>I. i.e. an HTTP server or a WAP Stack.<br>I. i.e. an HTTP server or a WAP Stack.<br>I. i.e. Servers for Internet applications, e.g. a mail transfer agent, an IMAP-4 server, an HTTP server or a WAP Stack.
- Telecommunication applications, e.g. handling mobility in a mobile network or providing unified messaging.
- Database applications which require soft realtime behaviour.

 $4$  ロト  $4$  何 ト  $4$  ヨ ト ォ

## Architecture

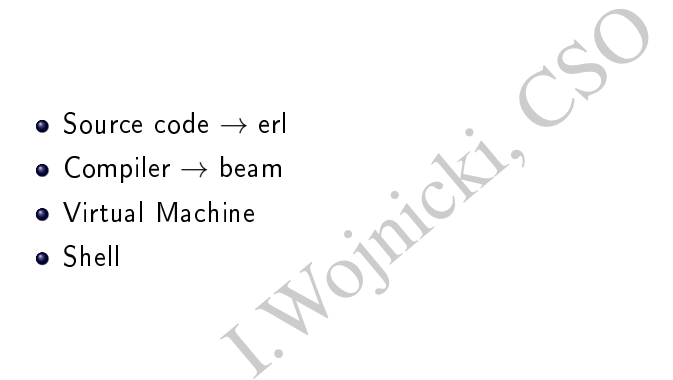

 $2Q$ 

メロト メタト メミト メミト

## Main Characteristics

- Everything is a function returns a value
- **•** Multiple process.
- a function returns a value<br>
less.<br>
ISO no shared resources, no deadlock<br>
ISO no shared resources, no deadlock IPC: messages no shared resources, no deadlock possible.

**K ロト K 伊 ト K** 

 $2Q$ 

## Starting the System

```
emo).<br>
no}<br>
o:double(25).<br>
o:times(4,3).<br>
eption error; undefined functional and the set of the set of the set of the set of the set of the set of the set of the set of the set of the set of the set of the set of the set o
$ erl
1> c(demo).
{ok,demo}
2> demo:double(25).
50
3> demo:times(4,3).
** exception error: undefined function demo:times[4,3]
4 > 10 + 25.
35
5>
```
4 0 K

- $\bullet$  c(File) compiles the file File.erl.
- 1> , 2> ... are the shell prompts.
- The shell sits in a read-eval-print loop.

 $2Q$ 

## Shell Commands

- h() history . Print the last 20 commands.
- b() bindings. See all variable bindings.
- f() forget. Forget all variable bindings.
- int the last 20 commands.<br>
See all variable bindings.<br>
The set all variable bindings.<br>
Forget the binding of variable X. This<br>
the shell NOT in the body of a func<br>
Evaluate the nith command in history.<br>
the previous comm f(Var) - forget. Forget the binding of variable X. This can ONLY be used as a command to the shell - NOT in the body of a function!
- e(n) evaluate. Evaluate the n:th command in history.
- e(-1) Evaluate the previous command.
- help() Available commands.
	- Edit the command line as in Emacs
	- See the User Guide for more details and examples of use of the shell.

イロト イ部 トイヨ トイヨト

# Shell (cont)

- ^C BREAK: (a)bort (c)ontinue (p)roc info (i)nfo (l)oaded (v)ersion (k)ill (D)b-tables (d)istribution
- **^G** User switch command

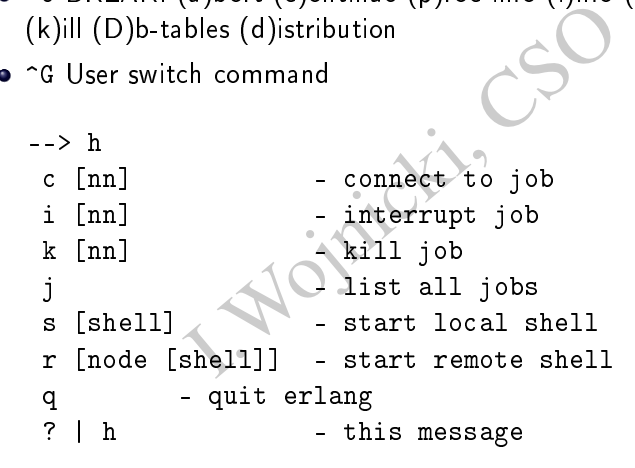

4 0 F

4 何 ト - 4

<span id="page-9-0"></span> $2Q$ 

 $\equiv$   $\rightarrow$ 

## Numbers

۰

**o** Integers

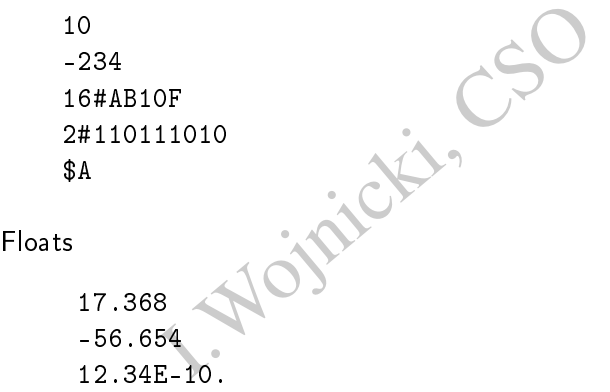

- B#Val is used to store numbers in base B
- **•** SChar is used for ascii values (example SA [ins](#page-9-0)[tea](#page-11-0)[d](#page-9-0) [o](#page-10-0)[f](#page-11-0) [6](#page-1-0)[5](#page-2-0)[\).](#page-34-0)

Igor Wojnicki (AGH - UST) [Control Systems Optimization](#page-0-0) 2010 11 / 35

<span id="page-10-0"></span> $\equiv$   $\Omega Q$ 

#### Atoms

```
With_a_lower_case_letter<br>s can be quoted'<br>ing inside quotes \n\012'<br>gth atoms are allowed.<br>r code is allowed within an atom.
abcef
start_with_a_lower_case_letter
'Blanks can be quoted'
'Anything inside quotes \n\012'
```
- Indefinite length atoms are allowed.
- Any character code is allowed within an atom.

**K ロ ▶ K 伊 ▶ K** 

<span id="page-11-0"></span> $\Omega$ 

 $\mathbb{B}$  +

### **Tuples**

```
bcd}<br>def, abc}<br>n, 'Joe', 'Armstrong'}<br>{def, 123}, jkl}<br>e a fixed number of items.<br>i size are allowed.
{123, bcd}
{123, def, abc}
{person, 'Joe', 'Armstrong'}
{abc, {def, 123}, jkl}
{}
```
- Used to store a fixed number of items.
- Tuples of any size are allowed.

つくい

 $\equiv$   $\rightarrow$ 

 $\rightarrow$ 

**K ロト K 伊 ト K ミ** 

#### Lists

```
abc]<br>Joe', 'Armstrong'},<br>n, 'Robert', 'Virding'},<br>n, 'Mike', 'Williams'}<br>ecomes [97,98,99,100,101,102,10<br>[]<br>a variable number of items.
[123, xyz]
[123, def, abc]
[{person, 'Joe', 'Armstrong'},
        {person, 'Robert', 'Virding'},
        {person, 'Mike', 'Williams'}
]
abcdefghi becomes [97,98,99,100,101,102,103,104,105]
"" becomes []
```
- Used to store a variable number of items.
- Lists are dynamically sized.
- . . . is short for the list of integers representing the ascii character codes of the enclosed within the quotes.

イロト イ母 ト イヨ ト イヨト

## Variables

\_variable\_name<br>
ctOrientatedVariableName<br>
Upper Case Letter.<br>
aracters".<br>
used to store values of data structure<br>
only be bound once! The value of a Abc A\_long\_variable\_name AnObjectOrientatedVariableName

- Start with an Upper Case Letter.
- . No "funny characters".
- Variables are used to store values of data structures.
- Variables can only be bound once! The value of a variable can never be changed once it has been set (bound).

**K ロ ▶ K 伊 ▶ K** 

<span id="page-14-0"></span>つひひ

Erlang: Sequential Functional Programming

## Complex Data Structures

```
{telephoneNumber, [3,5,9,7]}<br>{shoeSize, 42},<br>{pets, [{cat, tubby},{cat, t:<br>{children, [{thomas, 5},{clain<br>son,'Mike','Williams'},<br>{shoeSize,41},<br>{likes,[boats, beer]},<br>...<br>plex structures can be created.
[{{person,'Joe', 'Armstrong'},
              \{telenboneNumber, [3,5,9,7]\},{shoeSize, 42},
              {bests, [\{cat, tubby\}, \{cat, tiger\}]\},{chilaren, [{thomas, 5}, {claire, 1}]}.{{person,'Mike','Williams'},
              {shoeSize,41},
              {likes,[boats, beer]},
              ...
```
- Arbitrary complex structures can be created.
- Data structures are created by writing them down (no explicit memory allocation or deallocation is needed etc.).
- $\bullet$  Data structures may contain bound variabl[es.](#page-14-0)

Igor Wojnicki (AGH - UST) [Control Systems Optimization](#page-0-0) 2010 16 / 35

 $\Omega$ 

## Pattern Matching

```
or _, the anonymous (don t care) \<br>inds A to 10<br>= {10, foo, bar}<br>inds B to 10, C to foo and D to bar<br>= {abc, abc, foo}<br>inds A to abc, B to foo<br>= {abc, def, 123}<br>[1,2,3]<br>inds A to 1, B to 2, C to 3
• Note the use of " ", the anonymous (don't care) variable.
   A = 10Succeeds – binds A to 10
   {B, C, D} = {10, foo, bar}Succeeds  binds B to 10, C to foo and D to bar
   {A, A, B} = {abc, abc, foo}Succeeds  binds A to abc, B to foo
   {A, A, B} = \{abc, def, 123\}Fails
   [A, B, C] = [1, 2, 3]Succeeds  binds A to 1, B to 2, C to 3
   [A, B, C, D] = [1, 2, 3]Fails
```
 $\Omega$ 

イロト イ御 トイモ トイモト

## Pattern Matching (Cont)

```
1.3, 4, 5, 6, 7] Succeeds - binds A = 1,<br>
1.4] Succeeds - binds H = 1, T = [2,<br>
Succeeds - binds H = abc, T = []<br>
1.3.5 = {abc, 23, [22, x], {22}} Succeeds
[A, B|C] = [1, 2, 3, 4, 5, 6, 7] Succeeds \neg binds A = 1, B = 2, C =[3,4,5,6,7]
[H|T] = [1, 2, 3, 4] Succeeds - binds H = 1, T = [2,3,4]
[H|T] = [abc] Succeeds – binds H = abc, T = []
[H|T] = [] Fails
{A, _{2}, [B|_{2}], {B}} = {abc, 23, [22, x], {22}} Succeeds - binds A =
abc, B = 22
```
つのへ

(重) ト

イロト イ団ト イミト イ

#### Function Calls

```
module:func(Arg1, Arg2, ... Argn)
```
func(Arg1, Arg2, .. Argn)

- Arg1 .. Argn are any Erlang data structures.
- The function and module names (func and module in the above) must be atoms.
- It func (Arg1, Arg2, ... Argn)<br>
I. France Arg2, ... Argn)<br>
I. Arg2, ... Argn)<br>
I. Arg2, ... Argn<br>
I. Argn<br>
I. Argne Argness (func and module<br>
I. And module names (func and module<br>
I. Argness (e.g. date()<br>
I. Argness (e.g.  $\bullet$  A function can have zero arguments. (e.g. date() - returns the current date).
- Functions are defined within Modules.
- Functions must be exported before they can be called from outside the module where they are defined.

 $\Omega$ 

K ロ ▶ K @ ▶ K 할 ▶ K 할 ▶ ... 할 ...

## Module System

```
x = x + y<br>
x = x + y<br>
y = 0<br>
x = x + y<br>
y = 0<br>
y = 0<br>
y = 0<br>
y = 0<br>
y = 0<br>
y = 0<br>
y = 0<br>
y = 0<br>
y = 0<br>
y = 0<br>
y = 0<br>
y = 0<br>
z = 0<br>
z = 0<br>
z = 0<br>
z = 0<br>
z = 0<br>
z = 0<br>
z = 0<br>
z = 0<br>
z = 0<br>
z = 0<br>
z = 0<br>
z-module(demo).
-export([double/1]).
double(X) ->
                           times(X, 2)
\tt times(X, N) ->
                            X * N.
```
- double can be called from outside the module, times is local to the module.
- double/1 means the function double with one argument (Note that double/1 and double/2 are two different functions).

 $\Omega$ 

イロト イ母 ト イヨ ト イヨト

## Built In Functions (BIFs)

```
( [1, 2, 3, 4, 5])<br>
a, b, c})<br>
o_list(an_atom)<br>
o_tuple([1, 2, 3, 4])<br>
r_to_list(2234)<br>
to_list({})<br>
odule erlang.
date()
time()
length([1,2,3,4,5])
size({a,b,c})
atom_to_list(an_atom)
list_to_tuple([1,2,3,4])integer_to_list(2234)
tuple_to_list({})
```
- Are in the module erlang.
- . Do what you cannot do (or is difficult to do) in Erlang.
- Modify the behaviour of the system.
- Described in the BIFs manual.

つのへ

**K ロ ▶ | K 伊 ▶ | K ヨ** 

## Function Syntax

```
I.Wojnicki, CSO
Is defined as a collection of clauses.
        func(Pattern1, Pattern2,
                 . . \sim ;
        func(Pattern1, Pattern2, ...) ->
                 \ldots...
        func(Pattern1, Pattern2, ...) ->
                 ... .
```
 $\Omega$ 

イロト イ母 ト イヨ ト イヨト

## Evaluation Rules

- When a match is found all variables occurring in the head become bound.
- Clauses are scanned sequentially until a match is found.
- I. It is found all variables occurring in the canned sequentially until a match is follocal to each clause, and are allocated the valuated sequentially. Variables are local to each clause, and are allocated and deallocated automatically.
- The body is evaluated sequentially.

つひひ

ЭÞ

**K ロ ▶ | K 伊 ▶ | K ヨ** 

Erlang: Sequential Functional Programming

#### Functions - Examples I

```
e(\text{mathString}).<br>
t([\text{factorial}/1, \text{area}/1]).<br>
ial(0) \rightarrow 1;<br>
ial(N) \rightarrow N * \text{factorial}(N-1).-module(mathStuff).
-export([factorial/1, area/1]).
factorial(0) \rightarrow 1;\texttt{factorial(N)} \rightarrow \texttt{N} * \texttt{factorial(N-1)}.
```
**K ロト K 伊 ト K** 

ミト

 $2Q$ 

#### Functions Examples II

```
square, Side}) -><br>
Side * Side;<br>
circle, Radius}) -><br>
% almost :-)<br>
3 * Radius * Radius;<br>
triangle, A, B, C}) -><br>
S = (A + B + C)/2,<br>
math:sqrt(S*(S-A)*(S-B)*(S-C)<br>
ther) -><br>
{invalid_object, Other}.
area({square, Side}) ->
               Side * Side;
area({circle, Radius}) ->
              % almost :-)3 * Radius * Radius;
area({triangle, A, B, C}) ->
              S = (A + B + C)/2,
              mathsf{math}(S*(S-A)*(S-B)*(S-C));
area(Other) ->
              {invalid_object, Other}.
```
<span id="page-24-0"></span> $2Q$ 

イロト イ部 トイヨ トイヨ トー

#### Evaluation Example

```
ial(N) -> N * factorial(N-1)<br>
orial(3)<br>
matches N = 3 in clause 2<br>
== 3 * factorial(3) - 1)<br>
== 3 * factorial(2)<br>
matches N = 2 in clause 2<br>
== 3 * 2 * 1 * factorial(1 -<br>
== 3 * 2 * 1 * factorial(0)
factorial(0) -> 1;
factorial(N) \rightarrow N * factorial(N-1)> factorial(3)
            matches N = 3 in clause 2
            == 3 * factorial(3 - 1)== 3 * factorial(2)
            matches N = 2 in clause 2 = 3== 3 * 2 * factorial(1)
            matches N = 1 in clause 2
            == 3 * 2 * 1 * factorial(1 - 1)= 3 * 2 * 1 * factorial(0)
            == 3 * 2 * 1 * 1 (clause 1)
            == 6
```
<span id="page-25-0"></span>Variables are local to each clause; allocated/dea[llo](#page-24-0)[ca](#page-26-0)[te](#page-24-0)[d](#page-25-0) [a](#page-26-0)[u](#page-1-0)[t](#page-2-0)[om](#page-34-0)[a](#page-1-0)[t](#page-2-0)[ica](#page-34-0)[lly](#page-0-0)[.](#page-34-0)  $\Omega$  Erlang: Sequential Functional Programming

## Guarded Function Clauses

```
factorial(0) -> 1;
factorial(N) when N > 0 ->
        N * factorial(N - 1).
```
- The reserved word when introduces a guard.
- Fully guarded clauses can be re-ordered.

```
1al(N) when N > 0 -><br>
N * factorial(N - 1).<br>
word when introduces a guard.<br>
I clauses can be re-ordered.<br>
ial(N) when N > 0 -><br>
N * factorial(N - 1);<br>
ial(0) -> 1.<br>
the same as:<br>
ial(N) ->
factorial(N) when N > 0 ->
                        N * factorial(N - 1):
factorial(0) \rightarrow 1.
```
This is NOT the same as:

```
factorial(N) ->
        N * factorial(N - 1);
factorial(0) -> 1.
```
(incorrect!!)

Igor Wojnicki (AGH - UST) [Control Systems Optimization](#page-0-0) 2010 27 / 35

<span id="page-26-0"></span>K ロ ▶ K @ ▶ K 경 ▶ K 경 ▶ X .

## Examples of Guards

Example the Magnus of the Magnus of the Magnus of the Magnus of the Magnus of the Magnus of the Magnus of the Magnus of the Magnus of the Magnus of the Magnus of the Magnus of the Magnus of the Magnus of the Magnus of the is  $number(X)$  X is a number is integer $(X)$  X is an integer is  $float(X)$  X is a float is  $atom(X)$   $X$  is an atom is  $tuple(X)$   $X$  is a tuple is  $list(X)$  X is a list length(X)  $== 3$  X is a list of length 3  $size(X) == 2$  X is a tuple of size 2.  $X > Y + Z$   $\sim$   $X$  is  $> Y + Z$  $X == Y$  X is equal to Y  $X = Y$  X is exactly equal to Y (i.e.  $1 = 1.0$  succeeds but  $1 = 1.0$  fails)

イロト イ母 ト イヨ ト イヨト

All variables in a guard must be bound.

 $\Omega$ 

## Traversing Lists

```
\begin{align*}\n\text{Re}(X) &\to \text{sum}(X) \quad / \quad \text{len}(X) \quad . \\
|\text{T}] &\to \text{H} + \text{sum}(\text{T}) ; \\
\text{Im}(Y) &\to 0 . \\
|\text{T}] &\to \text{1} + \text{len}(\text{T}) ; \\
\text{Dom}(Y) &\to 0 . \\
\text{Hence } \text{Im}(Y) &\to 0 . \\
\text{Hence } \text{Im}(Y) &\to 0 .\n\end{align*}average(X) \rightarrow sum(X) / len(X).
sum([H|T]) \rightarrow H + sum(T);sum([]) \rightarrow 0.len([-|T]) \rightarrow 1 + len(T);len([]) -> 0.
```
Note the pattern of recursion is the same in both cases. This pattern is very common.

つのへ

イロト イ母 ト イヨ ト イヨト

## Traversing Lists (cont)

```
Two other common patterns:
```

```
double([H|T]) -> [2*H|double(T)];double([]) -> [].
```

```
on patterns:<br>
([H|T]) -> [2*H|double(T)];<br>
([]) -> [].<br>
(H, [H|_]) -> true;<br>
(H, [_|T]) -> member(H, T);<br>
(_, []) -> false.
member(H, [H|_]) -> true;
member(H, [-|T]) \rightarrow member(H, T);member(\_, \[]) \rightarrow false.
```
 $\Omega$ 

イロト イ母 ト イヨ ト イヨト

## Lists and Accumulators

```
e(X) -> average(X, 0, 0).<br>
e([H|T], Length, Sum) -><br>
average(T, Length + 1, Sum +<br>
e([], Length, Sum) -><br>
Sum / Length.<br>
st the list ONCE<br>
constant space (tail recursive)<br>
Length and Sum play the role of acc
average(X) -> average(X, 0, 0).
average([H|T], Length, Sum) ->
                 average(T, Length + 1, Sum + H);average([], Length, Sum) ->
                 Sum / Length.
```
- Only traverses the list ONCE
- Executes in constant space (tail recursive)
- The variables Length and Sum play the role of accumulators
- N.B. average([]) is not defined (you cannot have the average of zero elements) - evaluating average $([])$  would cause a run-time error.

 $\Omega$ 

イロト イ部 トイヨ トイヨト

## Special Functions

apply(Mod, Func, Args)

- Apply the function Func in the module Mod to the arguments in the list Args.
- Example: The module Mod to the<br>
Income must be atoms (or expressions which<br>
I.S. The max, [[4, 1, 7, 3, 9, 10]]). Mod and Func must be atoms (or expressions which evaluate to atoms).

1> apply( lists1,min\_max,[[4,1,7,3,9,10]]). {1, 10}

Any Erlang expression can be used in the arguments to apply.

### Special Forms

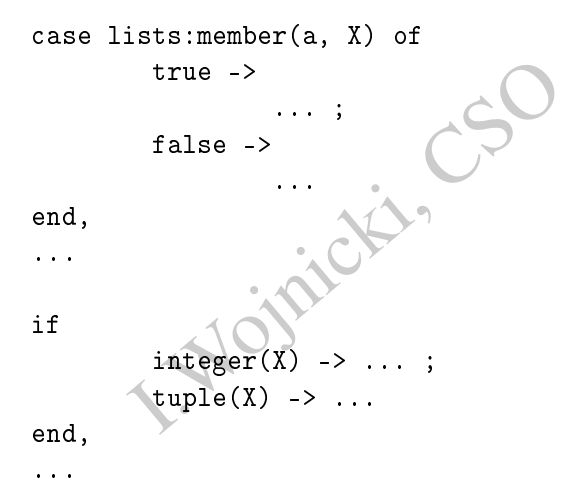

Not really needed - but useful.

Igor Wojnicki (AGH UST) [Control Systems Optimization](#page-0-0) 2010 33 / 35

 $OQ$ 

イロト イ押ト イミト イミト

# Stopping VM

init:stop().

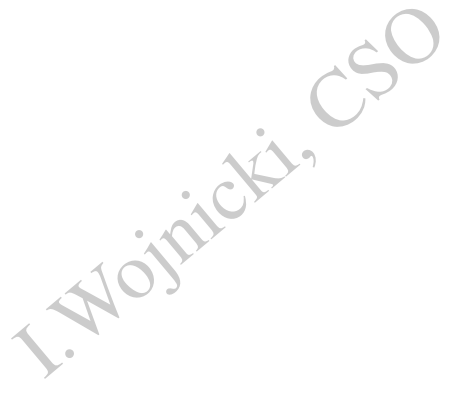

 $299$ 

メロト メ都 トメ ミト メモト

Erlang: Sequential Functional Programming

#### Running From a Command Line

# B. hello hello world -s init sto erl -noshell -s hello hello\_world -s init stop

Igor Wojnicki (AGH UST) [Control Systems Optimization](#page-0-0) 2010 35 / 35

重

<span id="page-34-0"></span> $2Q$ 

 $\equiv$   $\rightarrow$ 

メロト メ都 トメ ミトメ